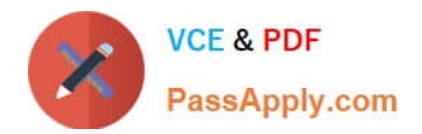

# **1Z0-1083-20Q&As**

Oracle Narrative Reporting 2020 Implementation Essentials

# **Pass Oracle 1Z0-1083-20 Exam with 100% Guarantee**

Free Download Real Questions & Answers **PDF** and **VCE** file from:

**https://www.passapply.com/1z0-1083-20.html**

100% Passing Guarantee 100% Money Back Assurance

Following Questions and Answers are all new published by Oracle Official Exam Center

**C** Instant Download After Purchase **83 100% Money Back Guarantee** 

- 365 Days Free Update
- 800,000+ Satisfied Customers

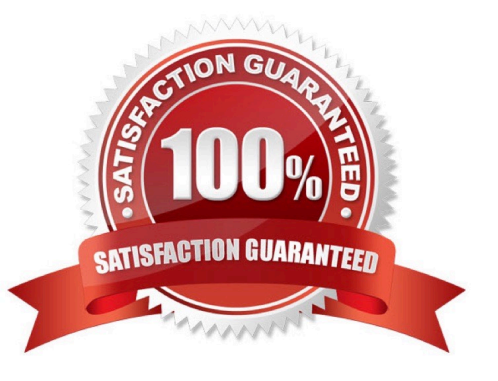

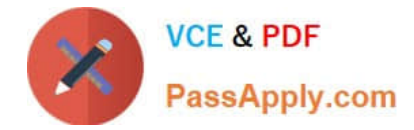

## **QUESTION 1**

When using the export command with the File Transfer Utility, which three are true?

A. The export command is used to move Oracle Enterprise Performance Reporting Cloud artifacts between environments.

B. It is used in conjunction with the Import command.

- C. Third party artifacts, such as Office documents, can be exported a standalone exports.
- D. If a library folder is exported, only its children are exported,not third-party artifacts.
- E. Child artifacts of Applications (Dimensions, Data Grants, Models) cannot be exported as standalone exports.

Correct Answer: ABC

#### **QUESTION 2**

During the author phase, what are the two ways to reset the workflow on a doclet?

- A. Restart the doclet.
- B. Delete the doclet from the Report Package.
- C. Once a doclet is submitted, you cannot change thestatus.
- D. Reject the doclet.

Correct Answer: A

https://docs.oracle.com/cloud/latest/eprcs\_common/MRPRO/managing\_the\_author\_phase \_144971.htm#MRPRO-GUID-1FC20A0D-7A84-41E3-B9DF-27577755A558

#### **QUESTION 3**

Which two statements are TRUE about Alias Tables utilized within a Custom Application?

- A. Additional Alias Tables cannot be deleted after they have been created.
- B. Additional alias tables for dimension members can be viewed in theDetailed View of the web user interface.
- C. Additional alias tables for dimension members can be viewed when querying data in Smart View.
- D. The initial Alias Table is named "Default" but can be renamed as needed.
- E. Additional alias tables for dimension members can be viewed in the Table View of the web user interface.

Correct Answer: DE

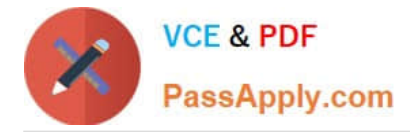

# **QUESTION 4**

What is the correct sequence of steps for adding Management Reporting embedded content to a report package?

A. Open the doclet, check out the doclet, embed the management reporting content, upload and Check in the revised doclet

B. Open the doclet, check out the doclet, within Smart view use the Report Settings Smart view shared connection to import the management report, upload and check in the revised doclet

C. Open the management report in the web interface, export it to excel, checkout the doclet, copy and paste the Excel exportto the doclet, upload and check in the revised doclet

D. Open both the management reporting reference doclet and the regular doclet, check out the regular doclet, copy and paste the management report, upload and check in the revised doclet

Correct Answer: A

## **QUESTION 5**

Which are valid steps when creating a Package?

- A. Create Report, Add Users, Apply Security, Distribute
- B. Report Center, Create Doclet, Apply Phases, Approval. Finalize
- C. Create Package, Assign Phases, Add Doclet, Organize Sections, Add Author
- D. Design, Author, Review, Approve
- E. Create Doclet, Add Package, Apply Users/Groups, Add Author

Correct Answer: B

[Latest 1Z0-1083-20 Dumps](https://www.passapply.com/1z0-1083-20.html) [1Z0-1083-20 Practice Test](https://www.passapply.com/1z0-1083-20.html) [1Z0-1083-20 Braindumps](https://www.passapply.com/1z0-1083-20.html)